# Computer Science I *Problem-Solving and Abstraction*

Lecture 11

Accumulators and tail recursion

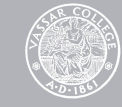

An *accumulator* is an argument of a function that's used to "accumulate" the result of an ongoing computation.

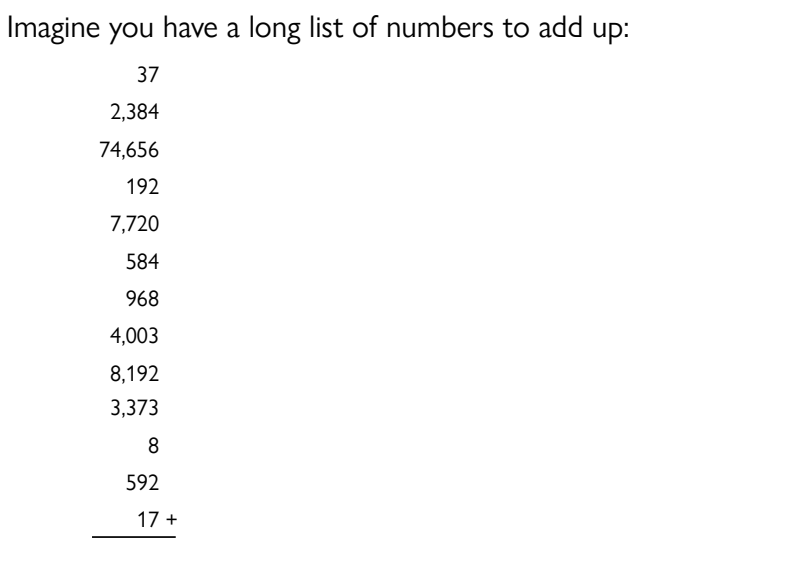

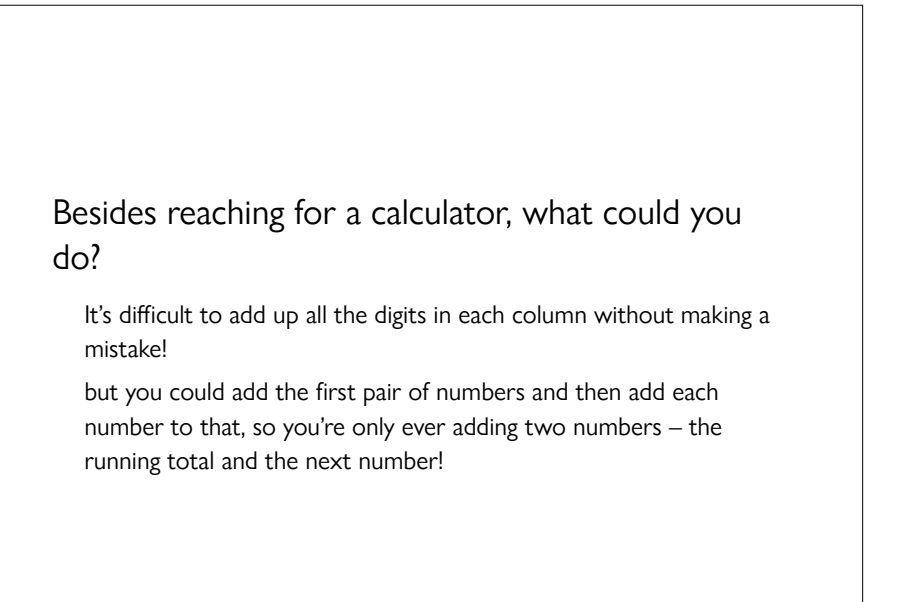

#### Imagine you have a long list of numbers to add up: 37 2,384 2,421 74,656 77,077 192 77,269 7,720 84,989 584 85,573 968 86,541 4,003 90,544 8,192 98,736 3,373 102,109 8 102,116 592 102,708 17 + 102,725 102,725

We can write a function, sum, to add up a list of numbers the same way, using an accumulator for our running total.

```
> (sum '(1 0 -3 4 5))
7 
> (sum '())
\Omega
```
#### We can write:

a "helper function" that includes an accumulator as an extra input

a simple "wrapper function" that calls the helper function with a properly initialized accumulator argument

```
(define sum
  (lambda (lst)
     (sum-helper …?…)))
```

```
(define sum-helper
   (lambda (lst acc)
     …?…))
```
#### The accumulator serves to collect the sum of the elements in the list.

For the base case, we can just return the contents of the accumulator. The recursive step involves adding the first element to the accumulator.

```
(define sum-helper
   (lambda (lst acc)
     ;; If the list is empty...
     (if (null? lst)
```
 ;; *then we're done, so report the* ;; *accumulated value...* acc ;; *otherwise, keep accumulating* (sum-helper (rest lst)  $(+ (first 1st) acc))))$ 

Now the simple wrapper function, sum.

This function takes only a list of numbers as input.

The person using the sum function doesn't need to know about the helper function or the initial value of the accumulator.

(define **sum** (lambda (lst) ;; *Accumulator is initially 0* (sum-helper lst 0)))

#### Trace of evaluation of **sum** with helper and accumulator

```
(sum \t(1 2 3 4 5))(sum-helper '(1 2 3 4 5) 0) 
(sum-helper '(2 3 4 5) 1) 
(sum-helper '(3 4 5) 3) 
(sum-helper '(4 5) 6)
(sum-helper '(5) 10) 
(sum-helper '() 15) 
15
```

```
Normally when we write a recursive function, the 
recursive call is embedded in another function call, 
e.g.,
```

```
(define foo
   (lambda (lst)
     (if …?… '()
          (cons (bar (first lst))
                (foo (rest lst))
```

```
(define foo
   (lambda (lst)
     (if …?… '()
          (cons (bar (first lst))
                 (foo (rest lst))
```
This can't evaluate any of the cons calls until it finishes going through the entire list and produces the () to cons the first result onto.

(cons 'i (cons 'am (cons 'waiting ()))

In the recursive case of sum-helper, the return value is given by a recursive function call to the same helper function.

There are no earlier recursive calls waiting on a later recursive function call to return.

Whatever the last recursive function call returns, that value is returned as the value of the helper function.

When this is the case, the recursion is called *tail recursion*.

Tail recursion can be implemented very efficiently!

# Factorials revisited

#### Factorial

The *factorial* notation *n*! represents the product of all positive integers from 1 to *n*, inclusive,

*n*! = 1 × 2 × 3 × … × (*n*−1) × *n* 

The factorial function can be defined recursively:

*Recursive step:*  $n! = n \cdot (n - 1)!$ 

*Base step*: *n* = 1, in which case *n*! = 1! = 1

### Normal recursive definition of **factorial**

```
(define factorial
  (lambda (n)
   (i f (- n 2)) 1
       (* n (factorial (- n 1))))
```
(factorial 3)

```
(* 3 (factorial 2))
```

```
(* 3 (* 2 (factorial 1)))
```

```
(* 3 (* 2 (* 1 (factorial 0))))
```

```
(* 3 (* 2 (* 1 1)))
```

```
(* 3 (* 2 1))
```

```
(* 3 2)
```
6

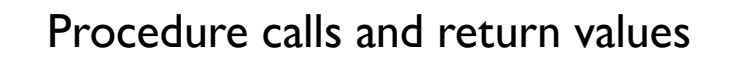

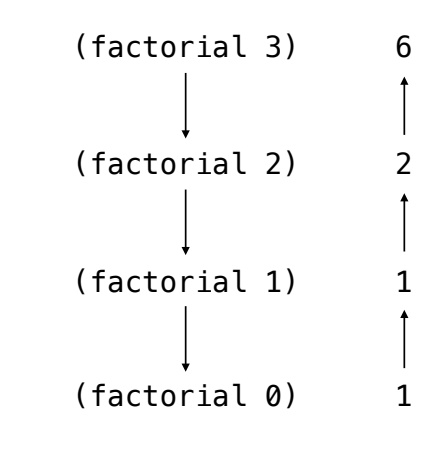

## Tail-recursive defnition of **factorial**

```
(define factorial-acc-helper
   (lambda (n acc)
     ;; If we're down to 0 or 1...
    (if (< n 2))
         ;; we're done; return acc...
         acc
         ;; otherwise, keep accumulating
         (factorial-acc-helper
           (- n 1)(* acc n))))
(define factorial-acc
  (\text{lambda} \quad \text{(n)}) ;; Initialize accumulator to 1, 
     ;; the multiplicative identity
     (factoral-acc-helper n 1)))
```
# The Fibonacci sequence

The *Fibonacci sequence* is a famous problem published in 1202 in the *Liber abaci* by Italian merchant and mathematician Leonardo di Pisa1.

Like all important mathematical sequences, it's about rabbits.

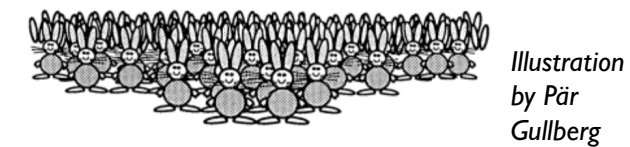

1: Fibonacci? *Figlio dei Bonacci* or "son of the Bonaccis"

### Rabbit breeder's problem

Start with a pair of newborn rabbits. (*1 pair*)

At one month, they are too young to breed. (*1 pair*)

At two months, they produce one pair of offspring. (*2 pairs*)

At three months, they produce another pair of offspring. (*3 pairs*)

At four months, each pair alive at two months produces a new pair of offspring. (*5 pairs*)

At *n* months, each pair alive at *n*−2 months produces a new pair of offspring.

### Rabbit breeding records

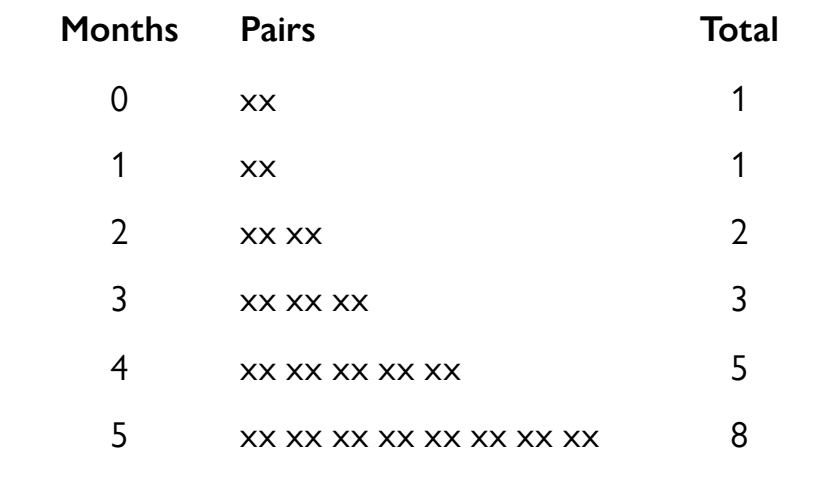

A recursive formula for the Fibonacci numbers

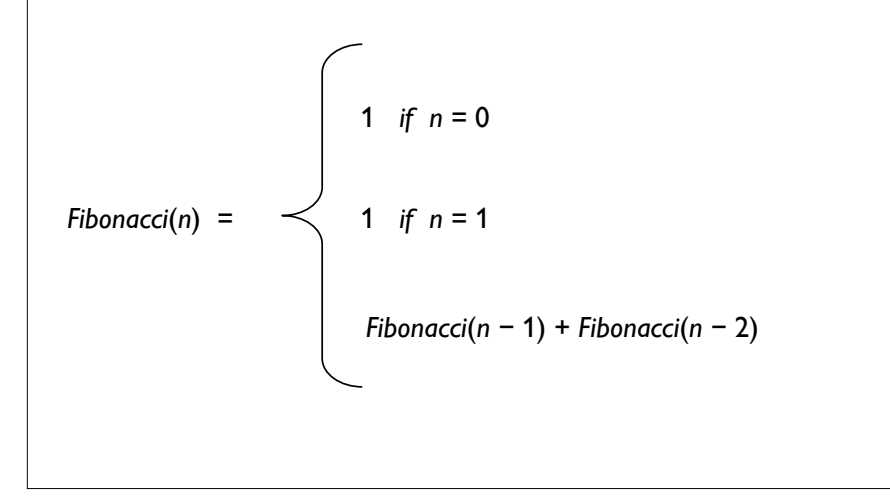

Recursive procedure for computing Fibonnaci(*n*)

```
(define fib
  (lambda (n)
   (i f (- n 2)) 1
       (+ (fib (- n 1)))(fib (- n 2))))
```
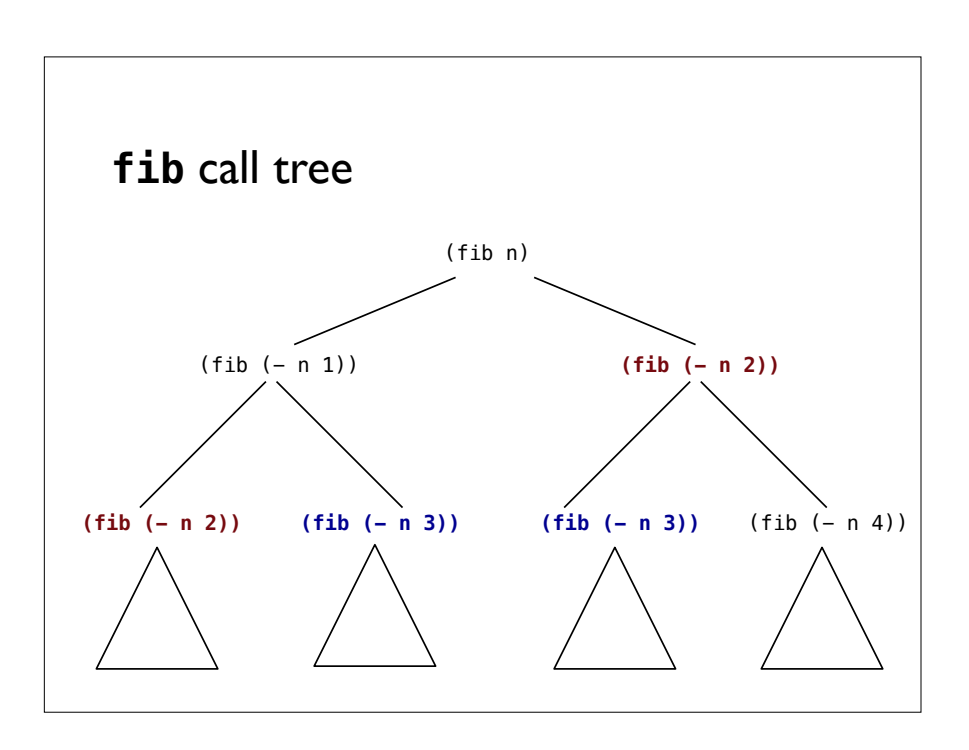

#### A cause for concern

An evaluation of (fib n) leads to two evaluations of (fib (- n 2)).

…And many evaluations of (fib i) for smaller values of *i*.

Costs of evaluating **(fib n) n Calls to fib** 1 1 2 3 4 9 8 67 16 3,193 32 7,049,155

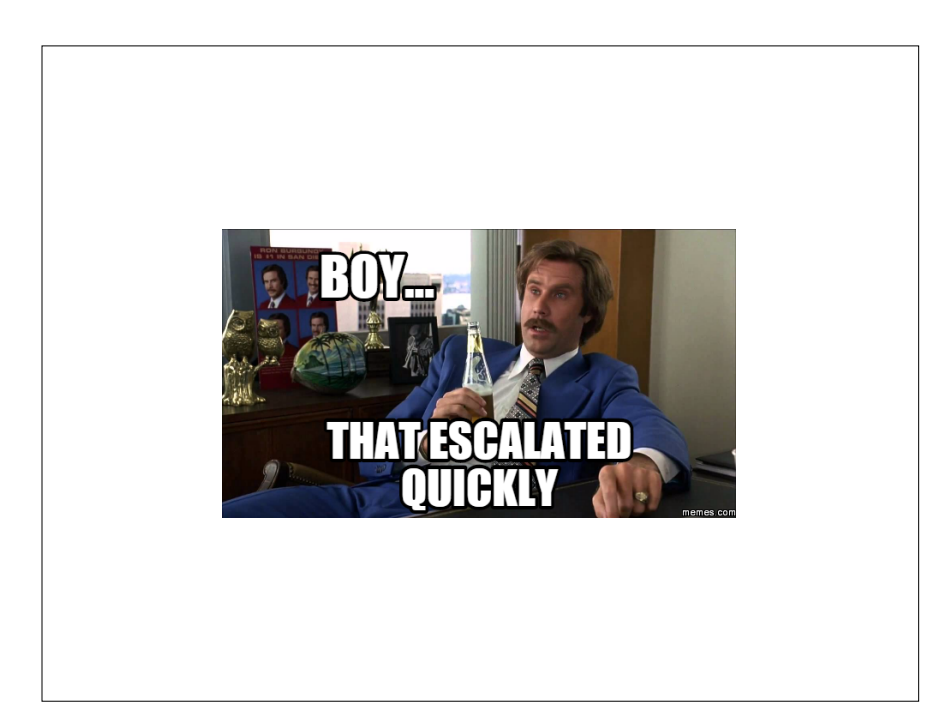

```
The fib procedure with two 
accumulation parameters
```

```
(define fib
  (lambda (n)
   (i f (= n 0) 1
       (fib-helper (- n 1) 1 1)))(define fib-helper
  (lambda (remaining i j)
   (i) (= remaining 0)
 j
        (fib-helper
          (- remaining 1)
 j
         (+ i j))))
```
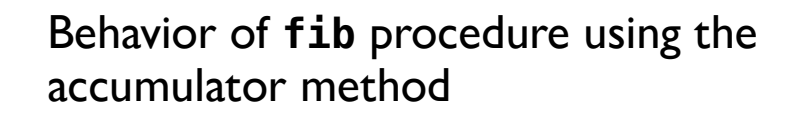

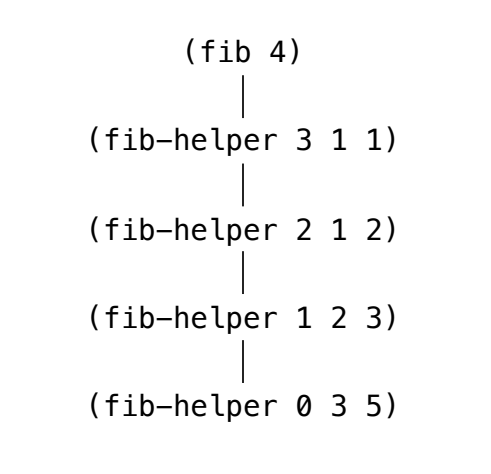

Comparing costs of evaluating (**fib n)** with and without accumulator

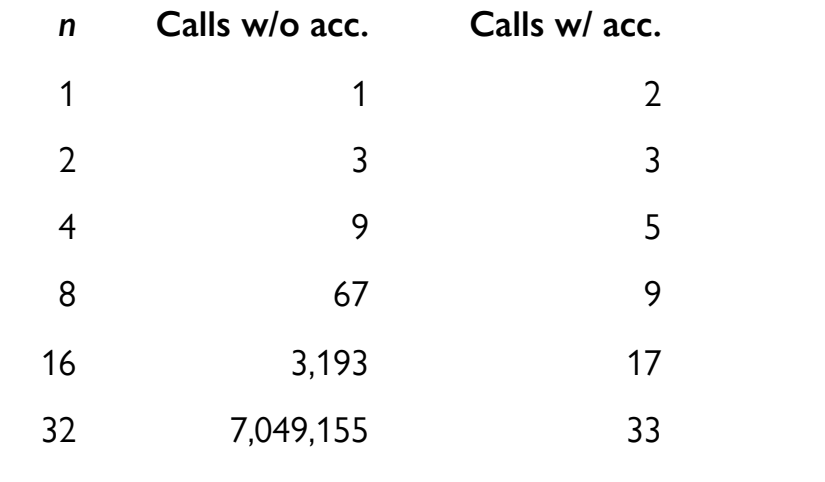

More practice with tail recursion An accumulator doesn't have to accumulate just

numerical quantities; it can accumulate *any* type of Scheme expression.

Let's try accumulating our favorite type of Scheme expression – a list!

```
Creating a list with an accumulator
```
First, let's define our function without using tail recursion or an accumulator.

create-list takes a number n as input and returns a list containing the numbers from n down to 1:

> (create-list 5) (5 4 3 2 1)

```
(define create-list
   (lambda (n)
    (i f (= n 0)\cdot ()
        (cons n (create-list (- n 1))))
```
> (create-list 5) (5 4 3 2 1)

Now with tail recursion and an accumulator:

```
(define create-list-acc-helper
   (lambda (n acc)
    …?…)) 
(define create-list-acc
   (lambda (n)
```
(create-list-acc-helper *…?…*)))

Now with tail recursion and an accumulator:

```
(define create-list-acc-helper
  (lambda (n acc)
    …?…))
```

```
(define create-list-acc
   (lambda (n)
     ;; Init. accumulator to empty list
     (create-list-acc-helper n '())))
```
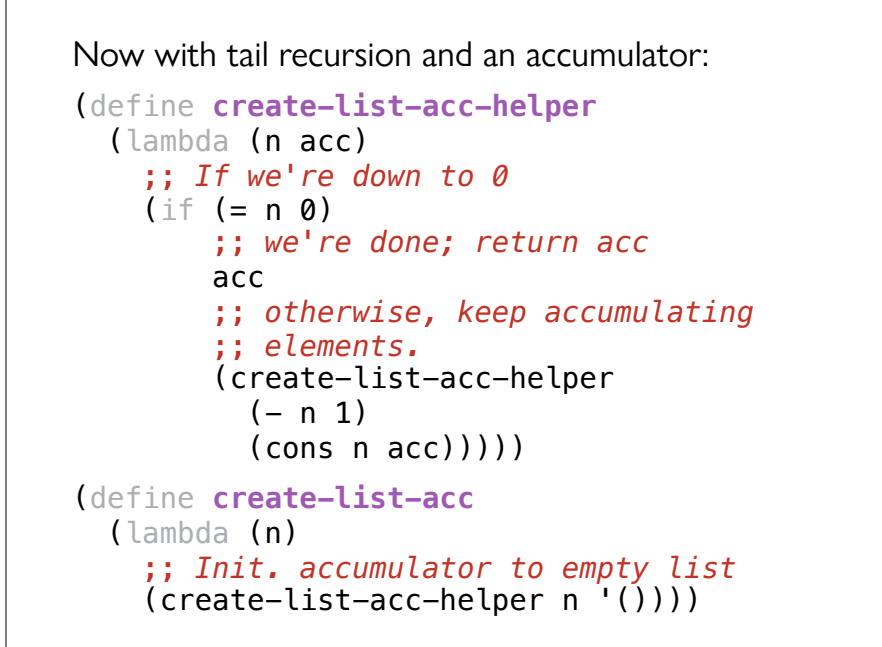

But the output of our tail-recursive function is backwards:

```
> (create-list 5)
(5 4 3 2 1) 
> (create-list-acc 5)
(1 \ 2 \ 3 \ 4 \ 5)
```
Reversing a list

```
(define reverse (lambda (lst) …?…))
```

```
> (reverse '(a b c))
'(c h a)> (reverse '(a))
'(a)
> (reverse '())
\cdot()
```
One way to reverse elements in a list would be to use the built-in append function:

```
(define reverse-v1
   (lambda (listy)
     (if (null? listy)
        \cdot()
         (append (reverse-v1 (rest listy))
                  (list (first listy))))))
```
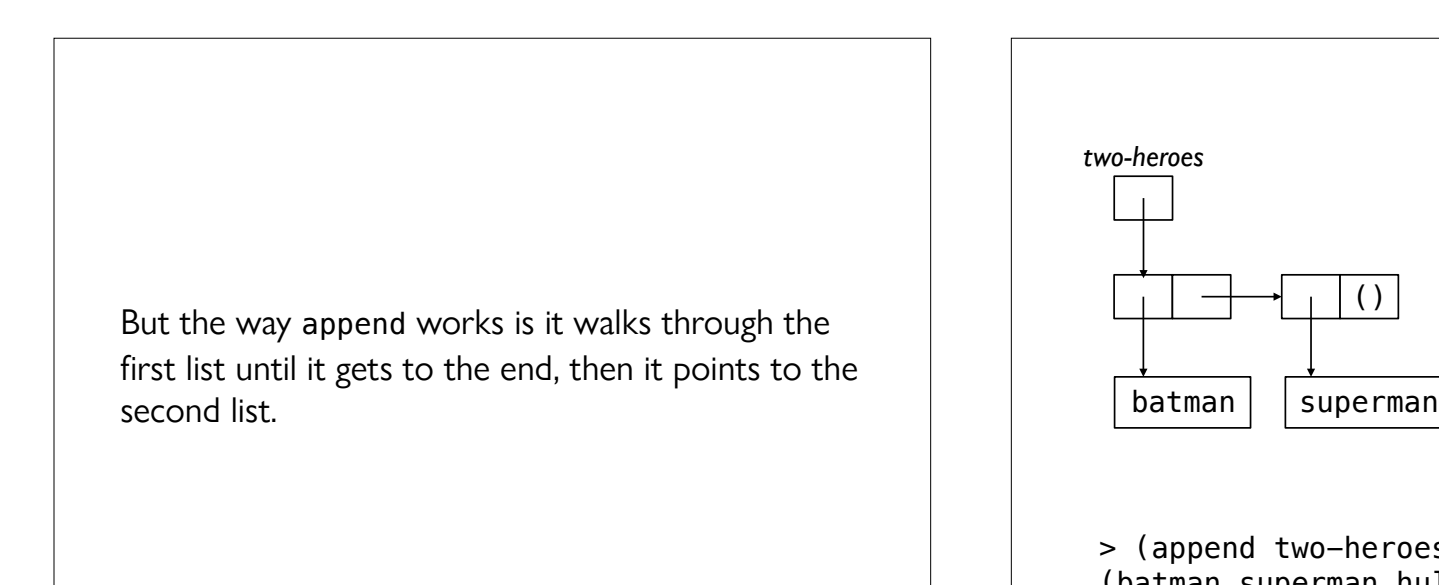

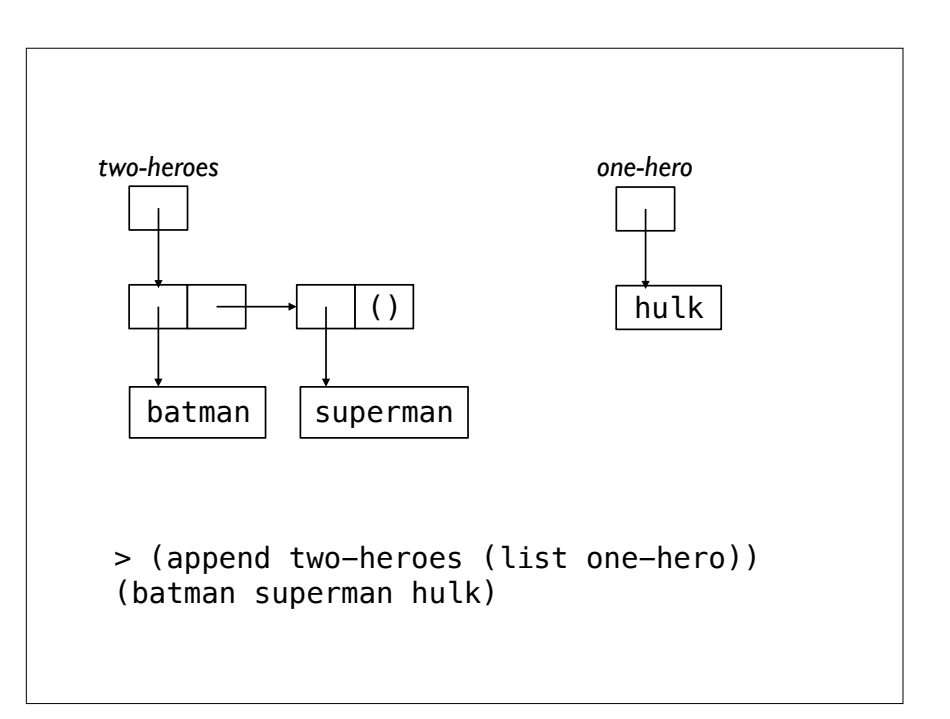

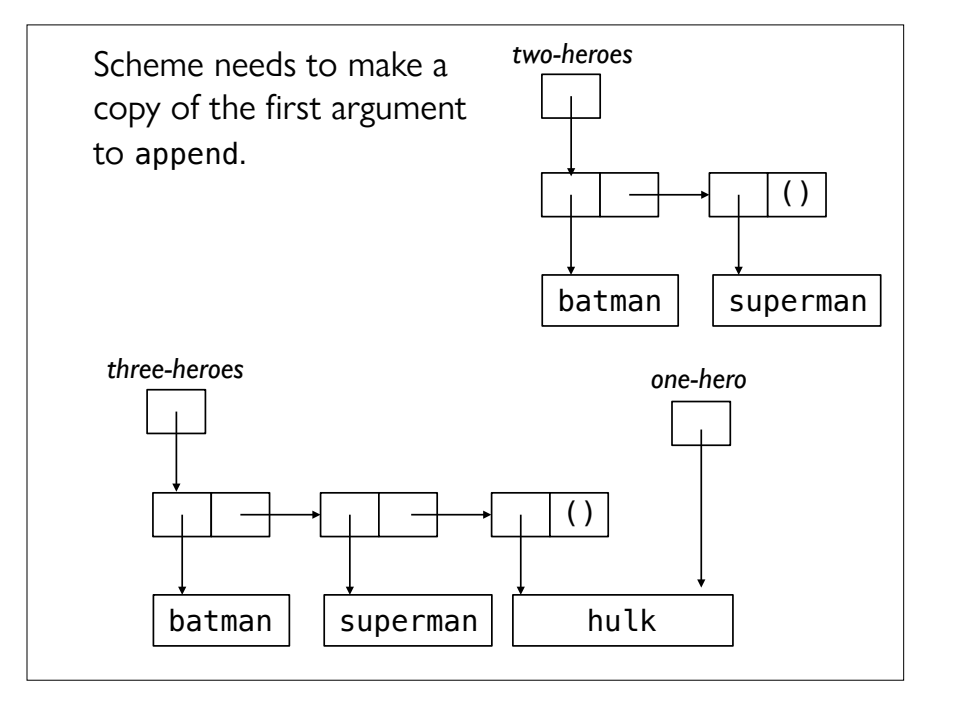

This makes for a very inefficient reverse function since we call append as many times as there are elements in the list we're reversing.

A more efficient approach is – again – to use an accumulator!

#### An accumulator approach to **reverse**

```
(define reverse-helper
   (lambda (lst answer)
    (i f (null? 1st) answer
         (reverse-helper (rest lst)
                          (cons (first lst)
                               answer))))
(define reverse
```
#### (lambda (lst) (reverse-helper lst '())))

# Trace of evaluation of new **reverse** procedure

```
(reverse '(a b c))
```

```
(reverse-helper '(a b c) '())
```

```
(reverse-helper '(b c) '(a))
```

```
(reverse-hele'(\c) '(b a))
```

```
(reverse-helper '() '(c b a))
```

```
'(c h a)
```
### What is **reverse-helper**?

It takes two arguments, lst and answer.

It returns: (append (reverse lst) answer).

It does not actually call the append procedure.

Instead it takes the first of lst and uses cons to put it at the beginning of answer.

It calls itself recursively on (rest lst) and (cons (first lst) answer).

## The accumulator method

A recursive function has a special parameter called the "accumulator".

Each time the function calls itself recursively, it augments the accumulator.

E.g., consing something into an accumulator list.

E.g., adding something to an accumulator number.

When recursion stops, the accumulator has the final answer.

# Acknowledgments

This lecture incorporates material from: